Приложение 1<br>к приказу № 949-1<br>or  $\frac{\cancel{0}14}{\cancel{0}11}$  2016.

#### ПОЛОЖЕНИЕ

# ОБ ОТДЕЛЕ КАДРОВ СТУДЕНТОВ УПРАВЛЕНИЯ КАДРОВОГО, ПРАВОВОГО И ДОКУМЕНТАЦИОННОГО ОБЕСПЕЧЕНИЯ МОСКОВСКОГО АВИАЦИОННОГО ИНСТИТУТА (НАЦИОНАЛЬНОГО ИССЛЕДОВАТЕЛЬСКОГО УНИВЕРСИТЕТА) «МАИ»

#### 1.ОБЩИЕ ПОЛОЖЕНИЯ

1.1. Отдел кадров студентов (далее - Отдел) является структурным подразделением Управления кадрового, правового и документационного обеспечения (далее - УКПДО) федерального государственного бюджетного «Московский образования высшего учреждения образовательного авиационный институт (национальный исследовательский университет)» (далее - Университет).

1.2. Полное название отдела - Отдел кадров студентов Управления кадрового, правового и документационного обеспечения.

на  $\overline{\rm M}$ назначаемый лолжность начальник.  $1.3.$ Отлел возглавляет Университета по должности приказом ректора освобождаемый **OT** представлению начальника УКПДО.

УКПДО. начальнику непосредственно подчиняется  $1.4.$ Отдел функционально - заместителю начальника УКПДО, курирующему вопросы кадровой работы.

приказами должности  $\Pi$ <sup>O</sup> Отдела назначаются Работники на  $1.5.$ Университету по представлению начальника УКПДО.

1.6. В своей деятельности отдел руководствуется:

- Конституцией Российской Федерации.  $\bullet$
- Трудовым кодексом Российской Федерации.
- Федеральными законами Российской Федерации.
- Указами и распоряжениями Президента Российской Федерации.
- Нормативными документами Правительства Российской Федерации.

образования и науки Нормативными актами Министерства Федерации, Федеральной службы по надзору в сфере Российской образования и науки, а также нормативными правовыми актами федеральных органов исполнительной власти.

- Законами и нормативными актами города Москвы.
- Уставом МАИ, приказами и распоряжениями ректора.
- Коллективным договором, правилами внутреннего распорядка МАИ, решениями Ученого Совета МАИ.
- Положением об УКПДО.
- Настоящим положением.

кадровому  $\Pi$ <sup>O</sup> инструкциями Методическими материалами, делопроизводству.

Обязанности, права и ответственность каждого работника Отдела  $1.5.$ устанавливаются должностной инструкцией, которая согласовывается начальником УКПДО и утверждается ректором Университета.

#### 2. СТРУКТУРА ОТДЕЛА

2.1. Состав и штатную численность Отдела устанавливает и утверждает УКПДО в начальника ректор Университета  $\Pi{\rm O}$ представлению установленном порядке.

2.2. Руководство отдела осуществляет начальник отдела.

2.3. Начальник отдела может иметь заместителей, назначаемых на должность и освобождаемых от должности приказом ректора Университета, по представлению начальника УКПДО.

### 3. ОСНОВНЫЕ ЗАДАЧИ ОТДЕЛА

Основными задачами Отдела являются:

3.1. Обеспечение обработки персональных данных студентов Университета в действующего законодательства, требованиями соответствии  $\mathcal{C}$ регулирующего отношения, связанные с обработкой персональных данных.

3.2. Организация процессов ведения и хранения личных дел студентов с момента зачисления в Университет и на весь период обучения.

3.3 Оптимизация и совершенствование работы Отдела на основе внедрения новейших технологий работы с документами.

3.4. Ведение и совершенствование кадрового делопроизводства, в том числе с использованием средств автоматизации.

3.5. Централизация работы по ведению кадровых документов студентов Университета.

#### 4. ФУНКЦИИ ОТДЕЛА

В соответствии с возложенными задачами Отдел осуществляет следующие функции:

4.1. Ведение учета по переменному составу студентов очной, очно - заочной и заочной форму обучения, в соответствии с унифицированными формами первичной документации.

4.2. Организация приема личных дел студентов в соответствии  $\mathcal{C}$ положениями и приказами ректора Университета, а также прием другой установленной документации по личному составу студентов.

4.3. Документальная обработка приказов и распоряжений по контингенту студентов в связи с отчислением, переводом, восстановлением, изменением фамилии (внесение изменений в личные дела).

4.4. Учет документов об образовании (аттестатов, дипломов) студентов.

4.5. Обеспечение сохранности подлинников документов студентов о предыдущем образовании.

4.6. Выдача заверенных ксерокопий оригиналов документов о предыдущем образовании (по требованию студентов).

4.7. Ведение базы кадровых сведений по студентам в системе 1С.

4.8. Подготовка, формирование, сдача личных дел и невостребованных подлинников документов в архив.

4.9. Подготовка к выдаче и выдача документов о предыдущем образовании выпускникам Университета.

4.10. Выдача документов об образовании студентам, отчисленным из Университета.

4.11. Подшивка приказного материала в личные дела студентов.

обучающимся, отчисленным и окончившим 4.12. Выдача справок Университет в другие учреждения в установленном порядке.

 $4.13.$ Своевременное предоставление информации  $\Pi 0$ студентам Университета на основании запросов из других организаций в установленном порядке.

детей-сирот, обучающихся учета  $\mathbf B$ 4.14. Индивидуальное ведение Университете.

4.15. Оценка потребностей подразделений Университета в трудовых ресурсах, в плане возможности их укомплектования кадрами из числа студентов.

4.16. Подбор возможных вакансий для студентов, желающих работать в свободное от учебы время.

4.17. Оформление документов на допуск посещений режимных организаций для студентов, аспирантов и работников.

4.18. Сохранение конфиденциальности персональных данных студентов МАИ в соответствии с Федеральным законом № 152 - ФЗ от 27.07.2006 «О персональных данных».

#### 5. ПРАВА И ОБЯЗАННОСТИ НАЧАЛЬНИКА ОТДЕЛА

Начальник Отдела несет персональную ответственность за выполнение возложенных на Отдел задач и функций, и подчиняется непосредственно начальнику УКПДО, функционально - заместителю начальника УКПДО, курирующему вопросы кадровой работы.

Начальник отдела имеет право:

5.1. Требовать от подразделений Университета представления материалов, необходимых для осуществления работы, входящей в компетенцию Отдела.

5.2. Давать по поручению начальника УКПДО или по согласованию с УКПДО факультетов Университета руководителям начальником обязательные для исполнения указания по вопросам, относящимся к компетенции Отдела.

5.3. Распределять обязанности между работниками Отдела.

5.4. Представлять начальнику УКПДО предложения о применении к мер поощрения, наложение на НИХ работникам Отдела a также дисциплинарных взысканий  $\mathbf B$ порядке, установленных трудовым законодательством Российской Федерации.

На начальника Отдела возлагаются следующие обязанности:

5.5. Обеспечение своевременного и качественного выполнения возложенных на Отдел задач и функций, приказов и распоряжений ректора, распоряжений и поручений начальника УКПДО.

5.6. Организация работы в Отделе по обработке персональных данных студентов Университета в соответствии с действующим законодательством Российской Федерации.

5.7. Планирование работы Отдела в соответствии с планами Университета.

5.8. Осуществление контроля за соблюдением работниками Отдела трудовой и исполнительной дисциплины.

5.9. Проведение мероприятий по вопросам мобилизационной подготовки, гражданской обороны, предупреждения и ликвидации чрезвычайных ситуаций, мерам пожарной безопасности, техники безопасности и охраны труда.

5.10. Контроль соблюдения требований Федерального закона от 23.02.2013 № 15-ФЗ «Об охране здоровья граждан от воздействия окружающего табачного дыма и последствий потребления табака».

5.11. Обеспечение сохранности материально-технических средств и оборудования Отдела.

# 6. ВЗАИМОДЕЙСТВИЕ СО СТРУКТУРНЫМИ ПОДРАЗДЕЛЕНИЯМИ

Отдел в процессе выполнения своих функций и реализации прав осуществляет взаимодействие следующими  $CO$ структурными подразделениями Университета:

6.1. Приемная комиссия:

- проведение совещаний по вопросам ежегодного набора студентов в Университет;
- получение личных дел студентов первого курса по акту.

6.2. Деканаты факультетов:

- получение личных дел студентов переводников из других ВУЗов;
- получение документов студентов отчисленных из Университета.

6.3. Кабинет дипломного проектирования факультета:

- получение документов студентов окончивших и отчисленных из Университета
- 6.4. Управление экономики и финансов:
	- получение договоров и дополнительных соглашений о подготовке специалиста на платной основе.

6.5. VMC:

- получение личных дел иностранных студентов;
- получение документов на отчисленных и окончивших Университет.

6.6. Отдел распорядительных документов:

- получение копий приказов на студентов о зачислении, перемещении, отчислении, предоставлении академических отпусков и т.д.;
- получение копий приказов по основной деятельности Университета и распоряжений ректора;
- визирование приказов по студенческому контингенту.

### 6.7. Общий отдел УКПДО:

- получение запросов на студентов;
- письма во внешние организации для отправления.
- 6.8. Юридический отдел УКПДО:
	- консультации и разъяснения действующего законодательства, порядке его применения;
	- получение сведений об изменениях в законодательстве.
- 6.9. Объединенный архив УКПДО:
	- ежегодная сдача личных дел студентов по описи.

# 7. ЛИКВИДАЦИЯ И РЕОРГАНИЗАЦИЯ

7.1. Отдел ликвидируется, создается, реорганизовывается переименовывается приказом ректора Университета  $<sub>Ha</sub>$ </sub> основании представления начальника УКПДО.

7.2. Увольнение или перевод на другую должность работников Отдела при ликвидации или реорганизации Отдела производится в соответствии с трудовым законодательством Российской Федерации.

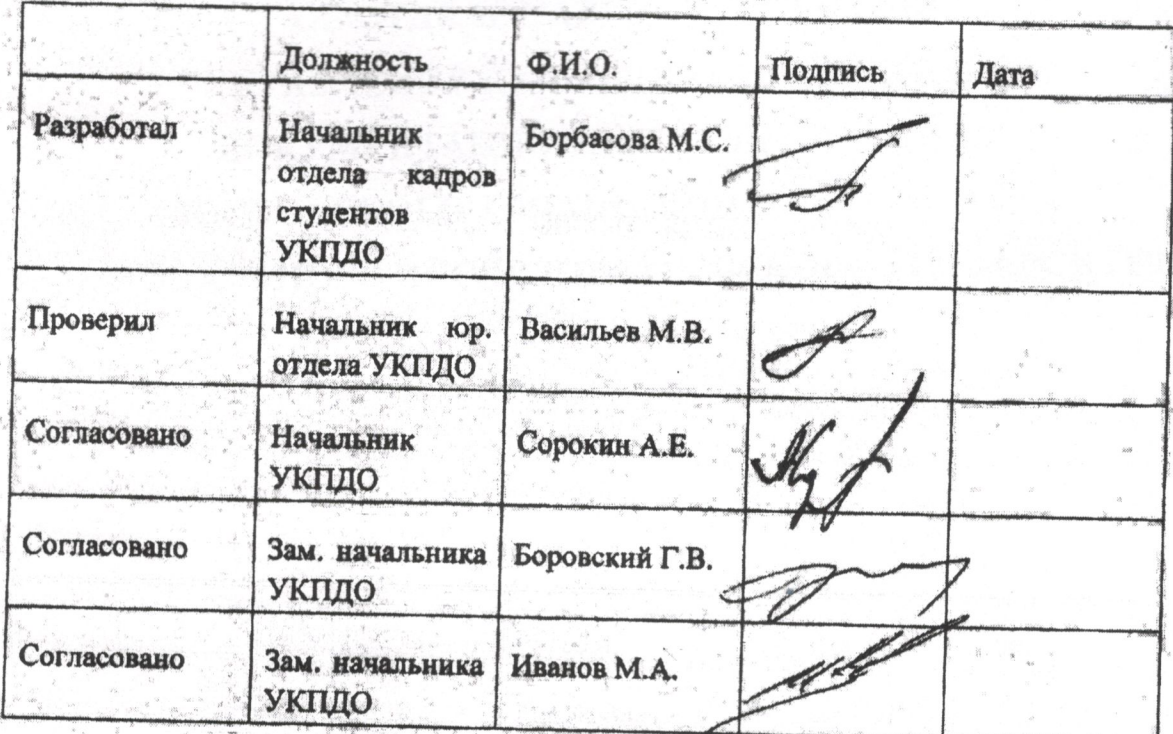